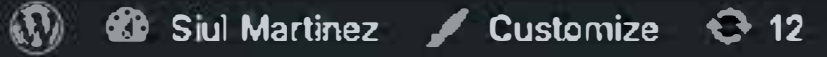

q

## **SI<del>UL</del> MARTINEZ**

**Portraits** 

Cellection

**Publications** 

About

Centast

### This is my page currently

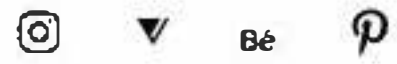

Copyright @SiulMartinez 2023

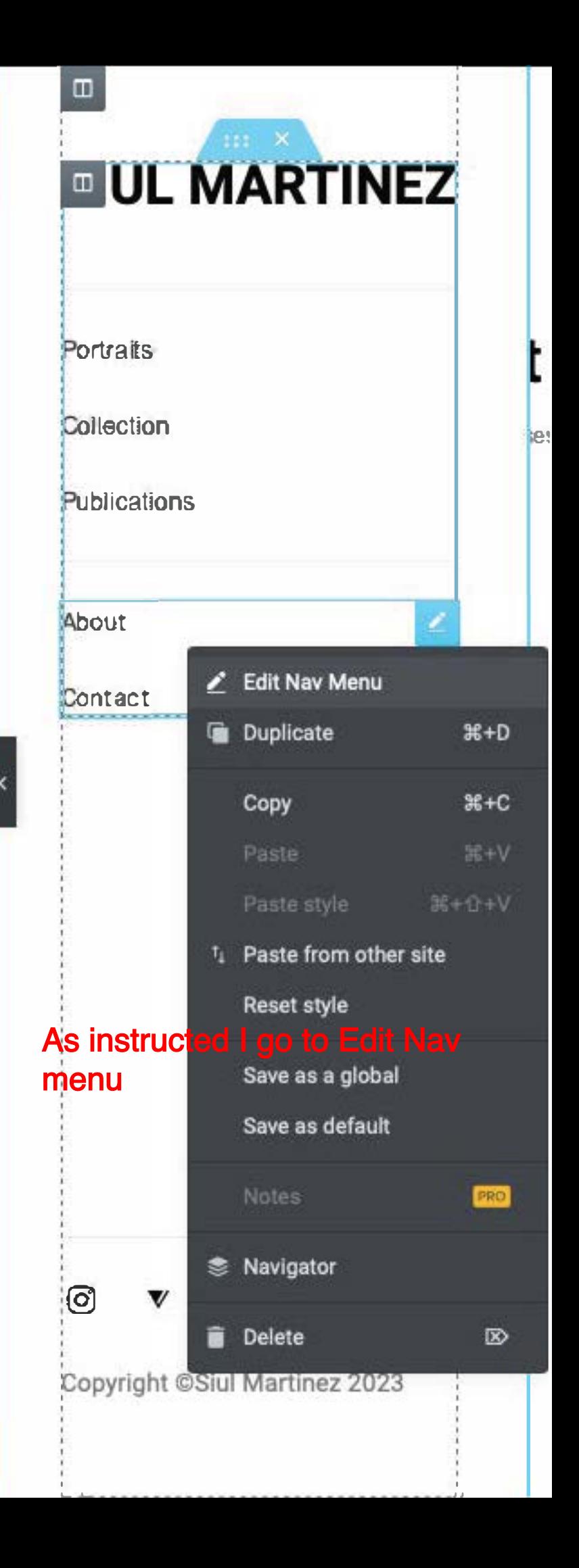

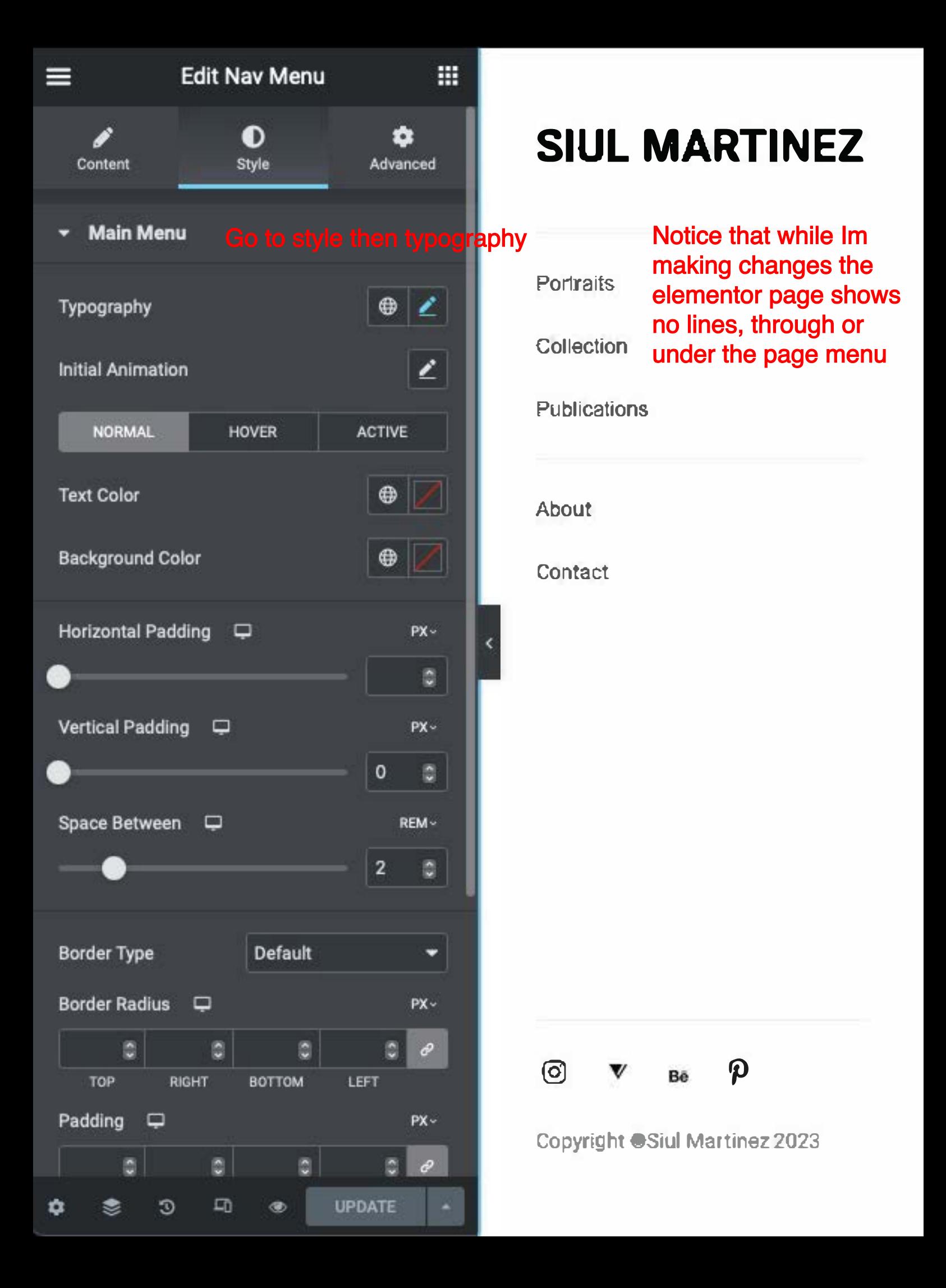

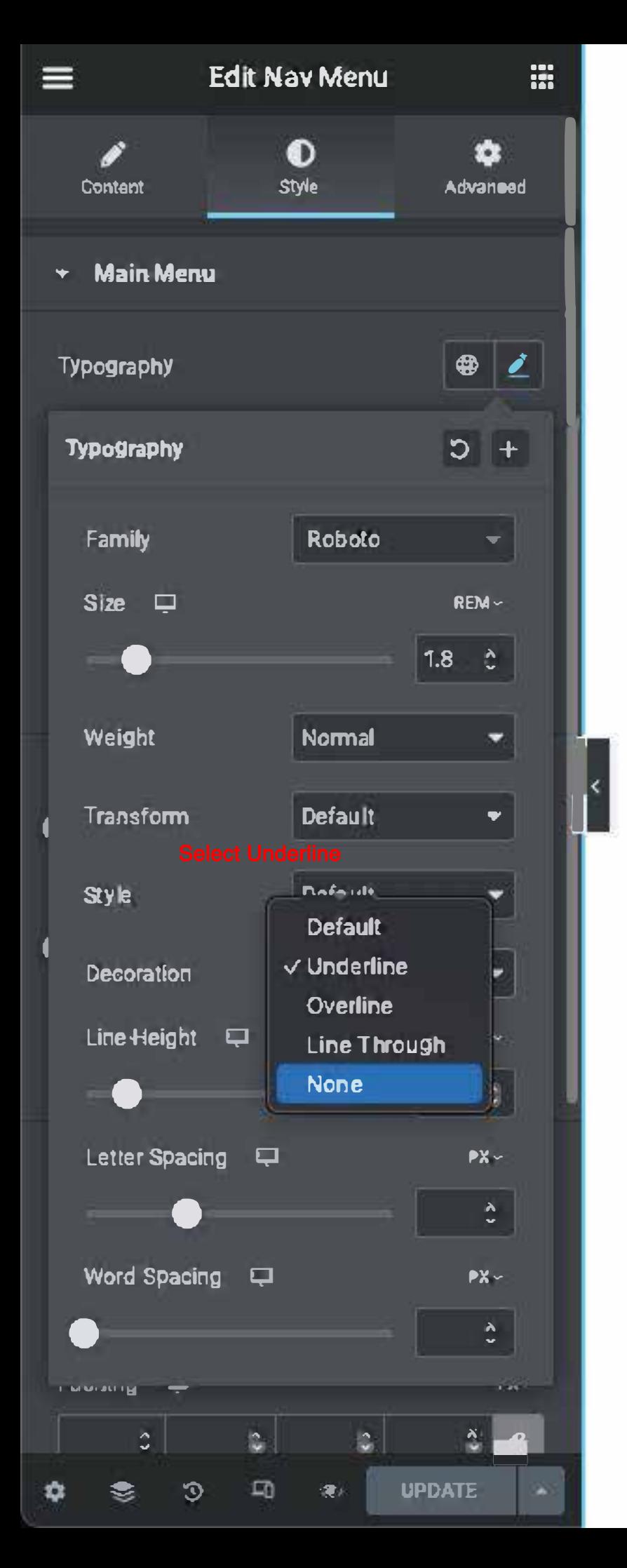

# **SIUL MARTINEZ**

**Portraits** Collection **Publications About** We can se the change happen in the preview Contact ම D Bē **Copyright @Siul Martinez 2023** 

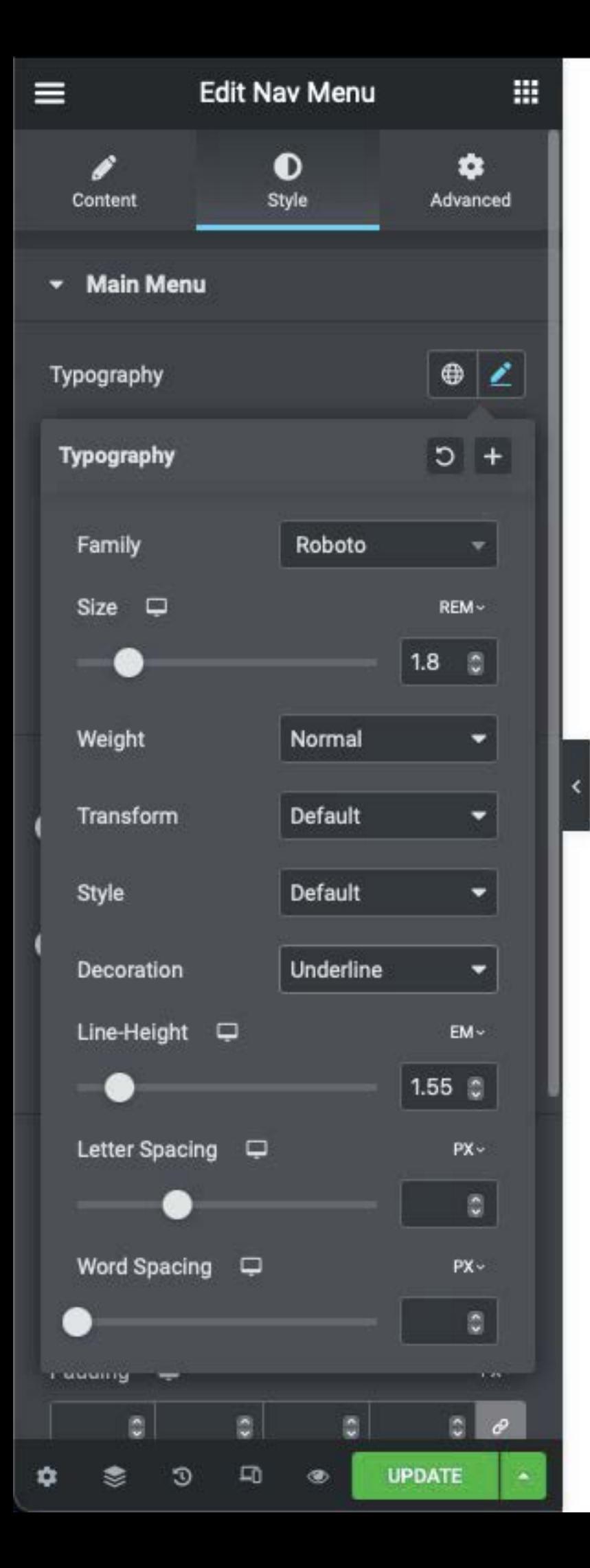

## **SIUL MARTINEZ**

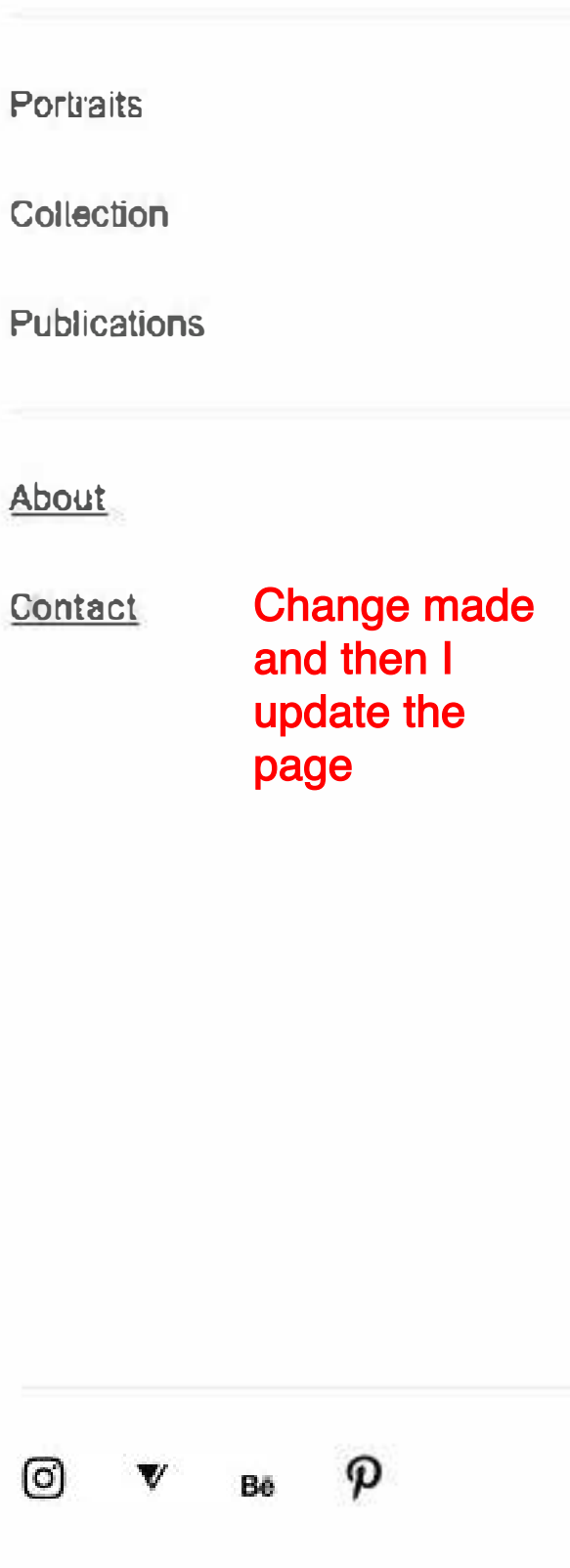

**Copyright ©Siul Martinez 2023** 

 $\mathbf{C}$  12

### **SI<del>UL</del> MARTINEZ**

**Pertnaits** 

Callection

**Publications** 

**Abeut** 

**Centast** 

### As you can see, the menu now show the underline decoration but there's still a line through the text

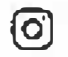

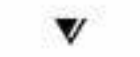

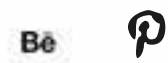

Copyright @Siul Martinez 2023

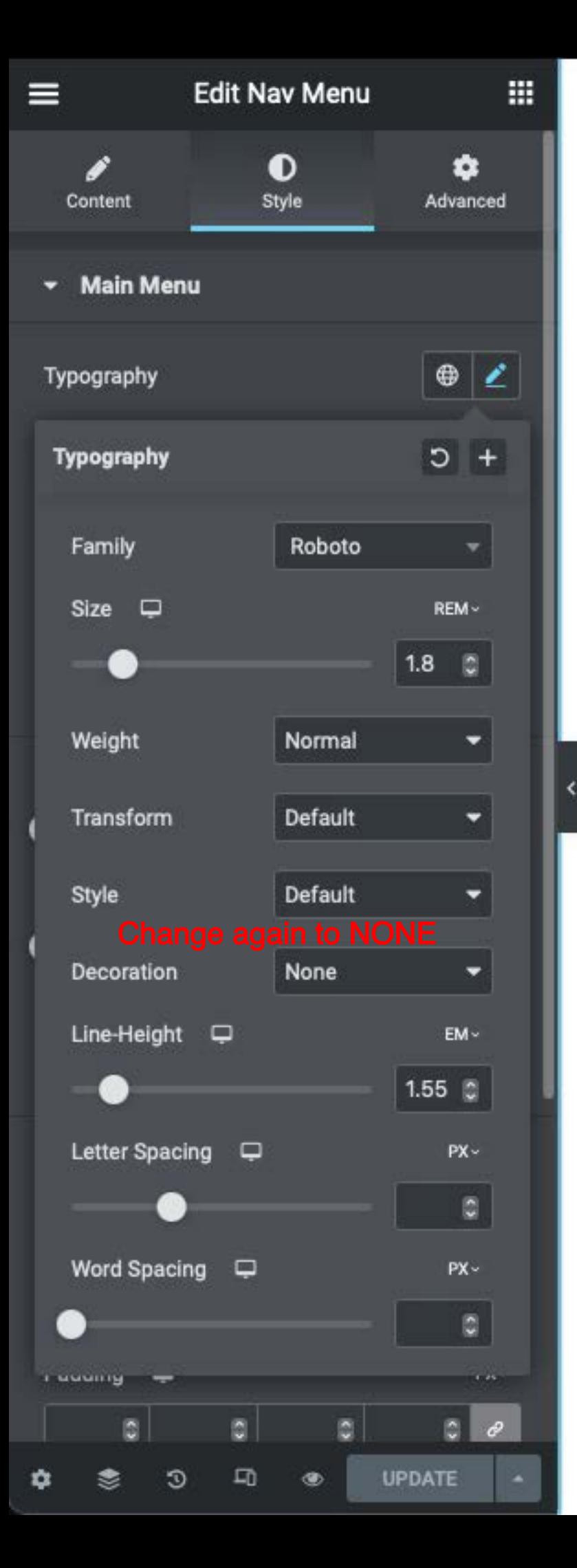

# **SIUL MARTINEZ**

**Portraits Collection Publications About Contact**  Change made on the previewP **@** Be

**Copyright ©Siul Martinez 2023** 

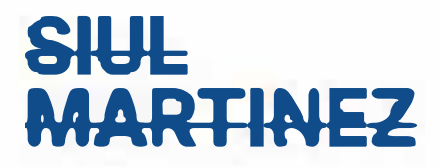

Portraits

Collection

**Publications** 

**Abeut** 

Contact

Now there is now line under the text but it still shows the line through it.

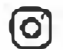

 $V$  Be

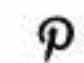

Copyright @Siul Martinez 2023